<span id="page-0-0"></span>[Haskell Projekte mit](#page-1-0) cabal [Sudoku: primitiv](#page-3-0) [Sudoku: optimiert](#page-12-0) [Sudoku: fertig](#page-13-0) [Korrektheit](#page-15-0)

# Sudoku

### Projekte aufsetzen: cabal'ismus Programmkonstruktion via Equational Reasoning!

#### Christian Höner zu Siederdissen <christian.hoener.zu.siederdissen@uni-jena.de>

Theoretische Bioinformatik, Bioinformatik Uni Jena

Jan  $19^{th}$ , 2023

[VL 12](#page-17-0) Christian Höner zu Siederdissen

# <span id="page-1-0"></span>Echtwelt-Haskell: Projektdefinition

- .cabal definieren Haskell-Projekte
- beschreiben Abhängigkeiten von anderen Libraries
- definieren Executables, Libraries, Automatische Tests
- cabal (das Programm) berechnet für die Abhängigkeiten die Versionsgrenzen und konstruiert einen Bauplan. Dieser kann abgespeichert werden.
- Automatische Tests können auch in github bei jedem commit starten
- <hackage.haskell.org> ist ein Repository mit vielen Libraries die alle unter freien Lizenzen stehen

```
Haskell Projekte mit cabal Sudoku: primitiv Sudoku: optimiert Sudoku: fertig Korrektheit
1 cabal - version : 3.0
2 name : Sudoku
3 version : 0.1.0.0
4 synopsis: A simple sudoku solver following Pearls of
5 license : BSD -3 - Clause
6 license-file: LICENSE
7 author : Christian Hoener zu Siederdissen
8 maintainer: christian.hoener.zu.siederdissen@uni-jena.de
9
10 library
11 exposed - modules : Sudoku
12 build-depends: base \sim =4.15.1.0
13 , deepseq
14 hs - source - dirs : lib
15 default - language : Haskell2010
```
<span id="page-3-0"></span>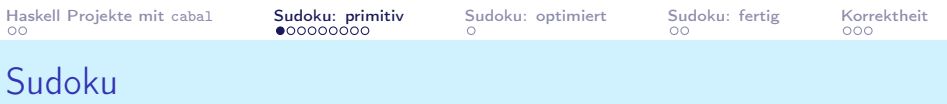

In jeder Zeile, Spalte,  $3 \times 3$  Submatrix komme jede Ziffer aus  $\{1, \ldots, 9\}$  nur einmal vor.

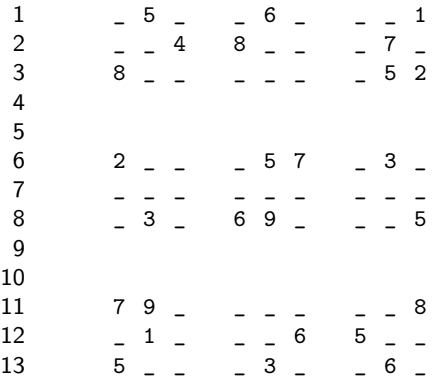

<span id="page-4-0"></span>[Haskell Projekte mit](#page-1-0) cabal **[Sudoku: primitiv](#page-3-0)** [Sudoku: optimiert](#page-12-0) [Sudoku: fertig](#page-13-0) [Korrektheit](#page-15-0)<br>00 000 000 000 00000000 0

## Grundlegende Definitionen

```
1 -- | Matrix definiert als Liste von Zeilen
2 type Matrix a = [Row a]3 -- | Zeile definiert als Liste Zellen vom Typ @a@
4 type Row a = [a]5 -- | Das Sudoku Grid , als Matrix von Buchstaben
6 type Grid = Matrix Digit
7 -- | Repraesentiere Digits via Chars
8 type Digit = Char
9 -- | Zelle ist noch nicht fixiert : Wahlmoeglichkeiten
10 type Choices = [ Digit ]
11
12 -- | Legale Eintraege
13 digits :: [Char]
14 digits = [1, 1, ..., 9]15
16 -- | Eintrag ist noch " leer "
17 blank :: Char -> Bool
18 blank = (=='0')
```
<span id="page-5-0"></span>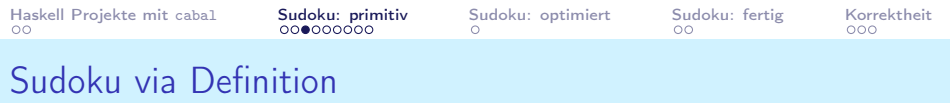

- Idee: wir definieren, was eine Sudoku-Lösung ist
- durch *equational Reasoning* finden wir semantisch gleiche Definitionen
- diese neuen Definitionen rechnen allerdings (beweisbar!) schneller
- dadurch planen und konstruieren wir einen korrekten, effizienten Sudoku-Solver

Prinzipiell können wir Puzzle.hs nutzen, das ist eine gute Übung für zu Hause.

## <span id="page-6-0"></span>Eine primitive Lösung für Sudoku

- Gegeben ein Grid
- Nutze choices um alle "Löcher"mit allen Kandidaten  $\{1, \ldots, 9\}$  zu füllen
- Nehme dann dieses Metasudoku und generiere mittels kartesischem Produkt alle möglichen Grids
- Teste jedes Grid darauf ob es eine "legale"Lösung darstellt
- . . . Profit!
- (alle folgenden Funktionen sollten so "einfach" sein, das sie sofort als richtig erkannt werden können)

```
1 solve :: Grid -> [ Grid ]
```

```
2 solve = filter valid . expand . choices
```
Jetzt noch schnell die fehlenden Funktionen schreiben . . .

<span id="page-7-0"></span>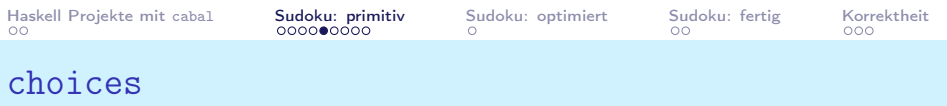

- choices bearbeitet jede Zelle, nutzt choice
- choice betrachtet eine Zelle mit Wert d, ist dieser Wert nicht gesetzt ("blank')), dann sind alle 9 Möglichkeiten in der Zelle, ansonsten der (vorher) fixierte Wert

```
1 -- | Gegeben ein grid , erstelle eine Matrix
2 -- in der jede Zelle mit den moeglichen 'Choices', also
3 -- einer Liste der moeglichen 'Digit 's gefuellt ist.
4 choices :: Grid -> Matrix Choices
5 choices = map (map choice)6
7 -- | Choice testet ob eine Zelle noch frei ist und gibt
8 -- dann alle Kandidaten zurueck , ansonsten wird
9 -- der schon gesetzte Wert zurueck gegeben .
10 choice :: Char \rightarrow [Char]11 choice d = if blank d then digits else [d]
```
## <span id="page-8-0"></span>expand: Kartesisches Produkt

expand generiert alle möglichen Lösungen, was passiert hier?

```
(Klar / Whiteboard)?
 [1, 2] [3]
    [4] [5, 6]
```

```
1 -- | Erstelle aus der Matrix der Choices die
2 -- Liste aller Kandidatengrids .
3 expand :: Matrix Choices -> [ Grid ]
4 expand = cartProd . map cartProd
5
6 -- | Das kartesische Produkt von @n@ Listen
7 \text{ cartProd} :: [[a]] \rightarrow [[a]]8 cartProd 1 = 19 cartProd (xs:xss) = [x:ys | x < -xs, ys < - cartProd xss]
```

```
Haskell Projekte mit cabal Sudoku: primitivSudoku: optimiertSudoku: fertigKorrektheit
Korrektheitstest
1 -- | Teste jedes Grid darauf , ob es ein Sudoku ist.
2 valid :: Grid -> Bool
3 valid g = all nodups (rows g) && all nodups (cols g)
4 &\& all nodups (boxs g)
5
6 -- | Teste rekursiv ob Duplikate vorkommen ,
7 nodups :: Eq a => [a] -> Bool
8 nodups [] = True
9 nodups (x:xs) = notElem x xs \&x nodups xs10
11 -- | selektiert alle Zeilen
12 rows :: Matrix a -> Matrix a
13 rows = id14
15 -- | Selektiert alle Spalten ; siehe auch 'transpose '
16 cols :: Matrix a -> Matrix a
17 cols [xs] = [x] | x \leftarrow xs]18 cols (xs:xs) = zipWith (:) xs (cols xss)
```
<span id="page-10-0"></span>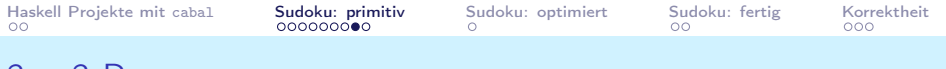

### $3 \times 3$  Boxen

```
1 -- | Selektiert alle 3x3 Quadrate
2 boxs :: Matrix a -> Matrix a
3 boxs = map ungroup . ungroup
4 . map cols . group . map group
5
6 -- | Neuorientierung in 3er - Gruppen :
7 -- @group [1,2,3,4,5,6] == [[1,2,3], [4,5,6]] @8 group :: [a] -> [[a]]
9 group 1 = 110 group xs = take 3 xs : group (drop 3 xs)11
12 -- | Hebt eine Gruppierung auf
13 ungroup :: [[a]] \rightarrow [a]14 ungroup = concat
```
<span id="page-11-0"></span>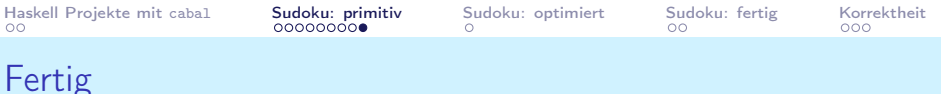

- Prinzipiell sind wir fertig
- der Algorithmus is vglw. leicht verständlich
- und Korrektheit könnte gezeigt werden
- die Performance ist allerdings unterirdisch . . .

<span id="page-12-0"></span>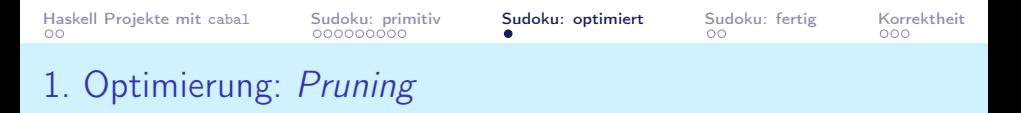

```
1 -- | Entfernt illegale Auswahlen
2 prune :: Matrix Choices -> Matrix Choices
3 prune = pruneBy boxs . pruneBy cols . pruneBy rows
4
5 -- | Intern wird nur nach " rows " getestet , daher muss in
6 -- Rows umgewandelt und zurueck verwandelt werden .
7 pruneBy :: ([Row Choices] -> [Row Choices])
8 -> [Row Choices] -> [Row Choices]
9 pruneBy f = f . map pruneRow . f
10
11 pruneRow :: Row Choices -> Row Choices
12 pruneRow row = map (remove fixed) row
13 where fixed = [d | [d] < -\text{row}]14
15 -- | @xs@ entfernen , @ds@ die Kandidaten
16 remove xs ds = if singleton ds then ds else ds \setminus xs
17
18 solveP :: Grid -> [ Grid ]
19 solveP = filter valid . expand . prune . choices
VL 12 Christian Höner zu Siederdissen
```

```
1 expand1 :: Matrix Choices -> [ Matrix Choices ]
2 expand1 rows = [rows1 + [row1 + [c] : row2] + rows2<br>3 |c \leq - cs]| c < - c s |4 where<br>5 --- @row@ enthaelt irgendwo "n" Choices
6 (rows1, row: rows2) = break (any smallest) rows
7 -- @cs@ sind die erste Zelle bei der das so ist
        (row1, cs: row2) = break smallest row9 smallest cs = length cs == n10 -- Min . ueber alle rows
11 \qquad n = \text{minimum} \text{ (counts rows)}12
13 counts :: [[Choices]] \rightarrow [Int]14 counts = filter (\neq 1) map length . concat
```
<span id="page-14-0"></span>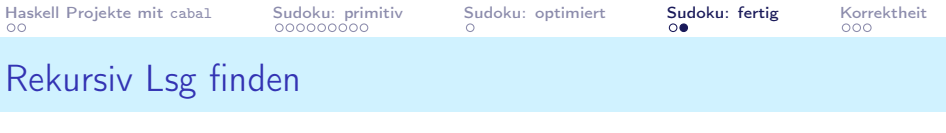

```
1 -- | Gibt es noch Expaniermoeglichkeiten ?
2 complete :: [[[a]]] \rightarrow Bool3 complete = all (all singleton)
4
5 -- | Ist dieser Kandidat ok?
6 safe m = all ok (rows m) \& k all ok (cols m) \& k all ok (boxs
7 where ok row = nodups [d | [d] < -row ]
8
9 search :: Matrix Choices -> [Matrix Digit]
10 search m
11 | not (safe m) = []12 | complete m' = [\text{map (map head) m'}]13 | otherwise = concatMap search (expand1 m')
14 where m' = prune m
15
16 solveO :: Grid -> [ Grid ]
17 solve0 = search . choices
```
<span id="page-15-0"></span>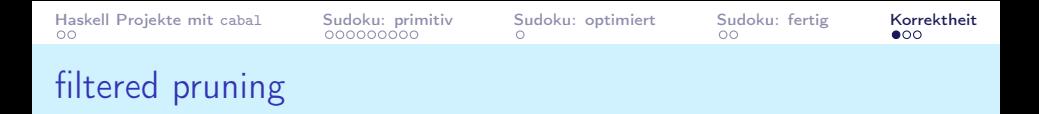

Pruning entfernt nur "Duplikatslösungen"

1 filter nodups . cartProd = filter nodups . cp . pruneRow

Mathematisch: Eine Involution f ist eine Funktion die ihr eigenes Inverses ist:

$$
f(f(x))=x
$$

1 filter  $(p f) = map f$ . filter  $p$  map f  $2$  filter  $(p f)$  map  $f = map f$  filter p

Und:

1 filter  $(all p)$ . cp = cp. map  $(filter p)$ 

<span id="page-16-0"></span>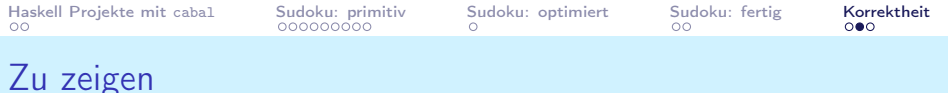

```
1 filter valid . expand
2 = filter (all nodups . boxs).
3 filter (all nodups . cols).<br>4 filter (all nodups . rows).
     filter (all nodups . rows) . expand
5 = filter valid . expand . prune
```
<span id="page-17-0"></span>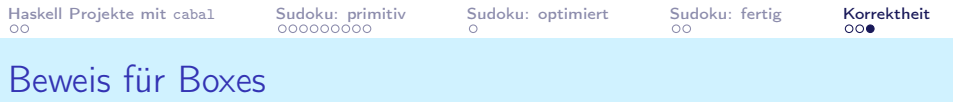

```
1 filter (all nodups . boxs) . expand
2 = map boxs . filter (all nodups) . map boxs . expand
3 = map boxs . filter (all nodups) . expand . boxs
4 = map boxs . filter (all nodups) . cp . map cp . boxs
5 = \text{map} boxs. cp. map (filter nodups. cp). boxs
6 = map boxs . cp . map (filter nodups . cp . pruneRow)
7 . boxs
8 = map boxs . filter (all nodups) . cp . map cp9 . map pruneRow . boxs
10 = map boxs . filter (all nodups) . expand
11 . map pruneRow . boxs
12 = filter (all nodups . boxs) . map boxs . expand
13 . map pruneRow . boxs
14 = filter ( all nodups . boxs ) . expand . boxs
15 . map pruneRow . boxs
```